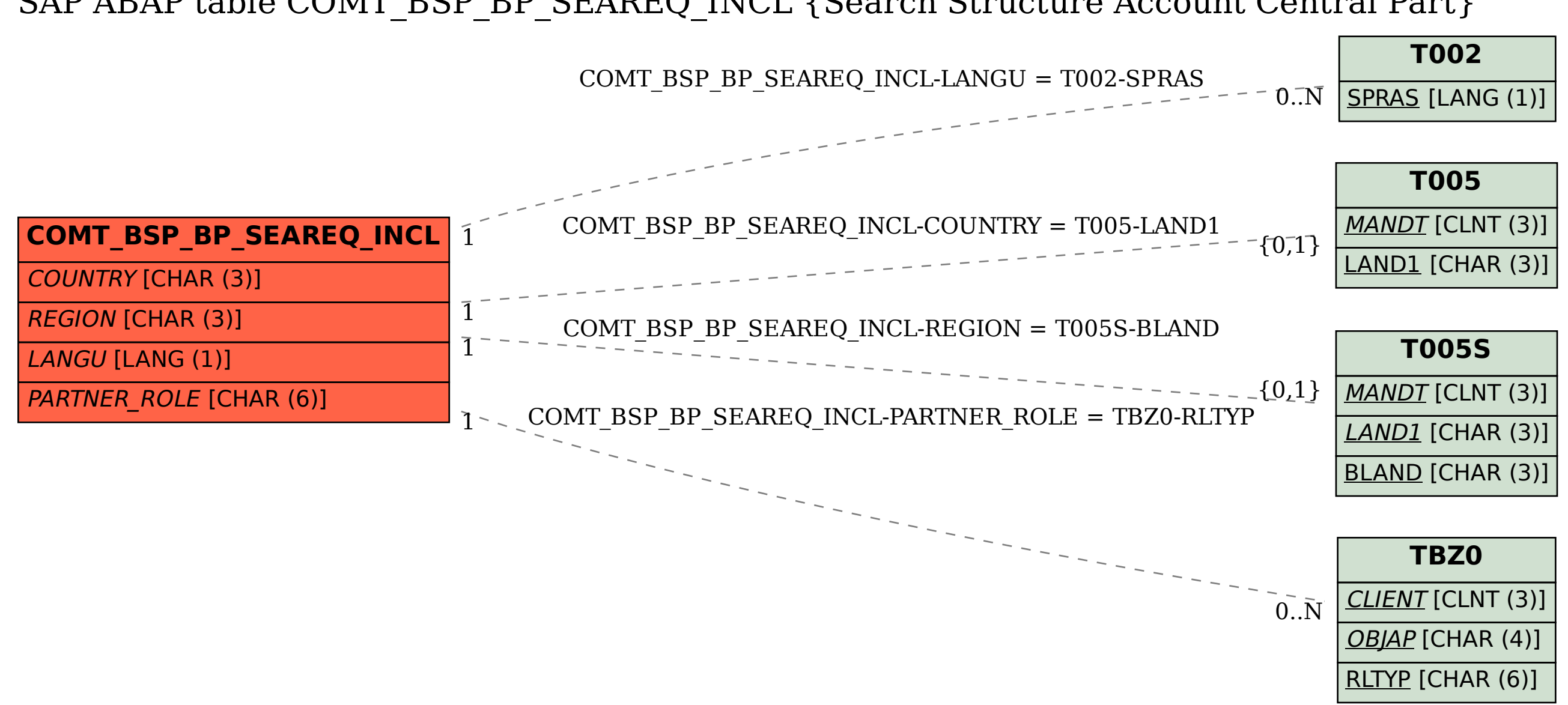

SAP ABAP table COMT\_BSP\_BP\_SEAREQ\_INCL {Search Structure Account Central Part}